## **CONSEIL DEPARTEMENTAL DELA HAUTE-GARONNE**

## **DIRECTION DES TRANSPORTS**

la Bastid

-de-Besplas

嫪

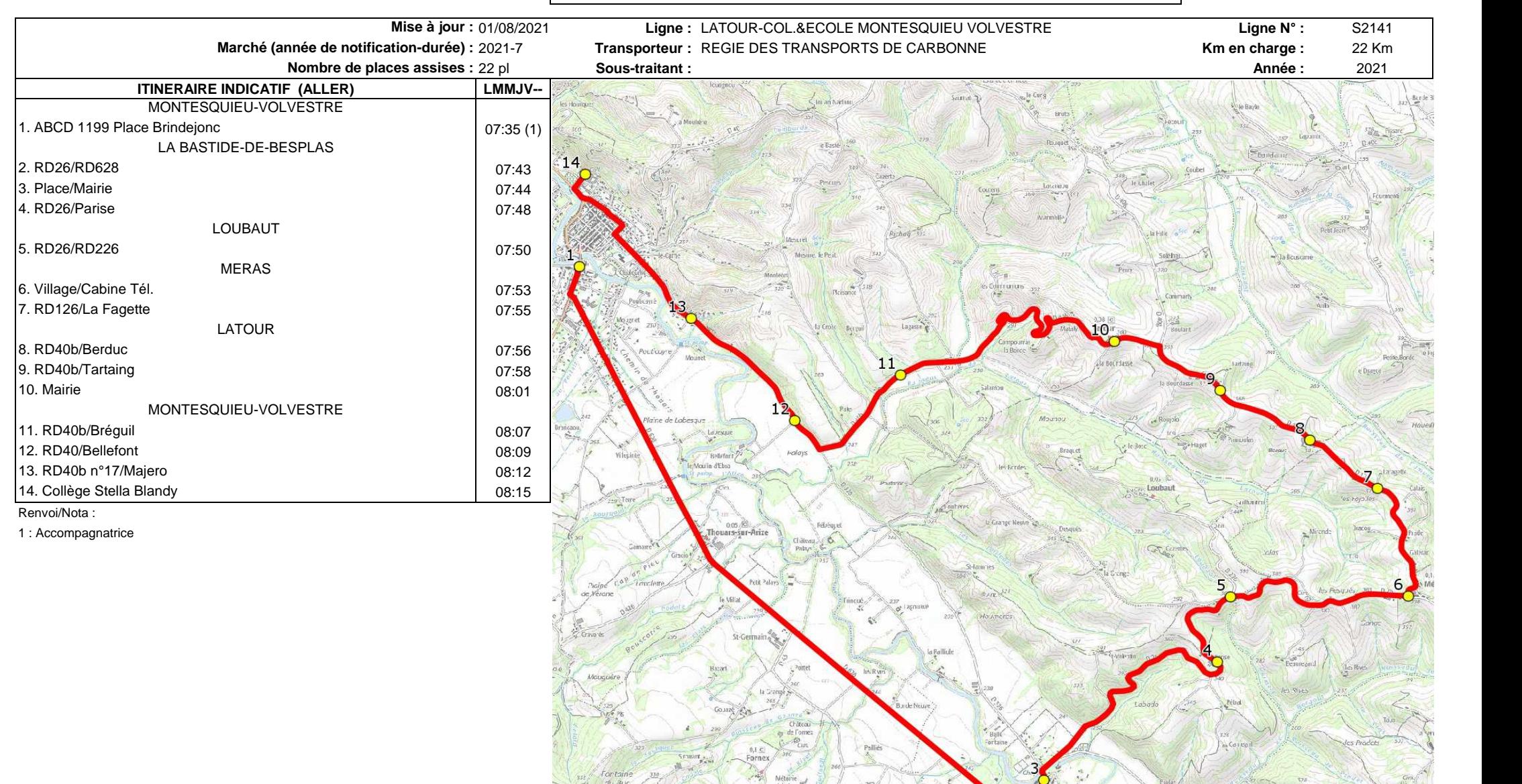

Metalife

## **CONSEIL DEPARTEMENTAL DELA HAUTE-GARONNE**

## **DIRECTION DES TRANSPORTS**

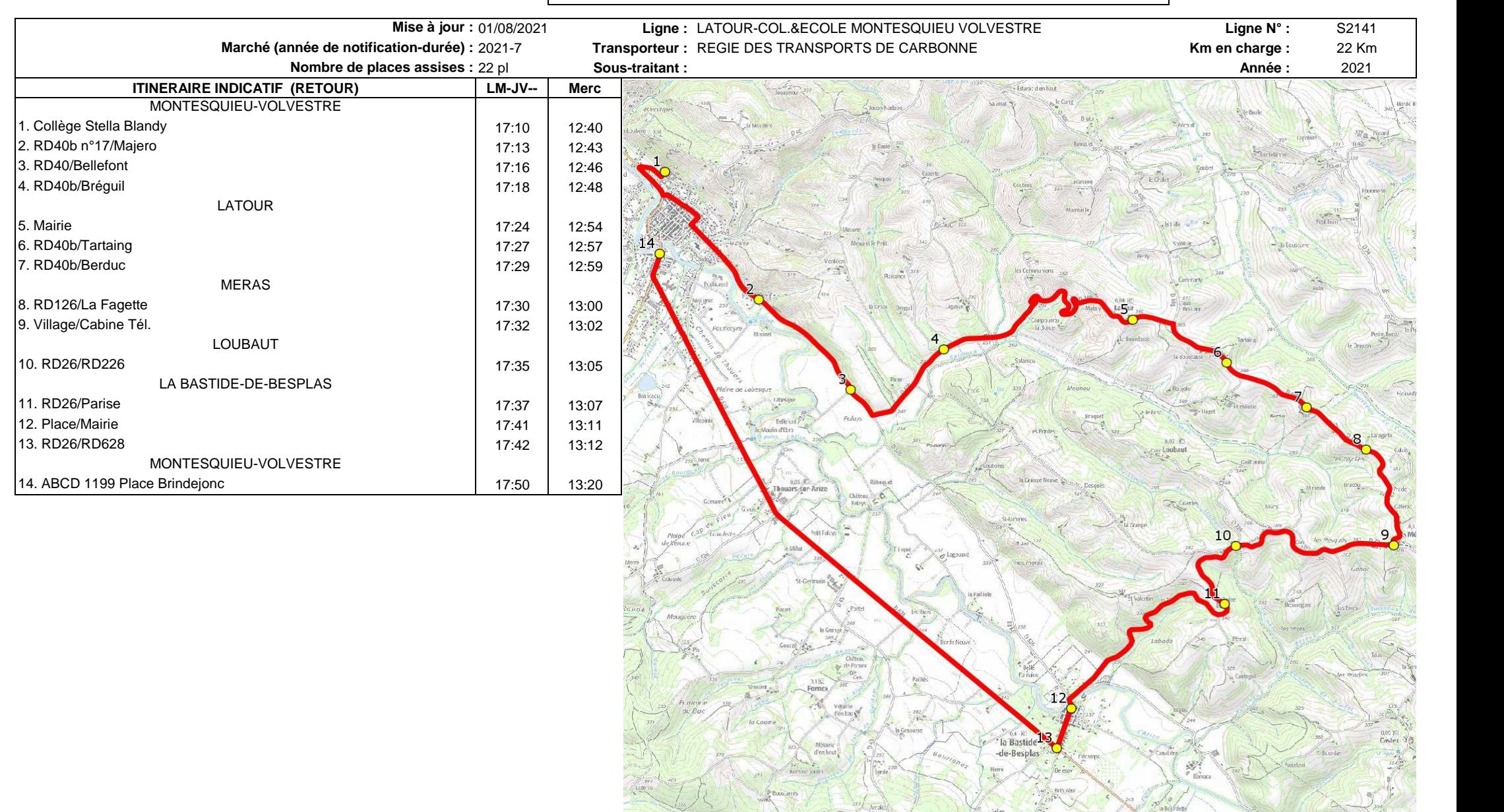